# **Raconte-Moi - Bug #1383**

## **pas de son**

03/05/2011 11:41 - Jonathan Tessé

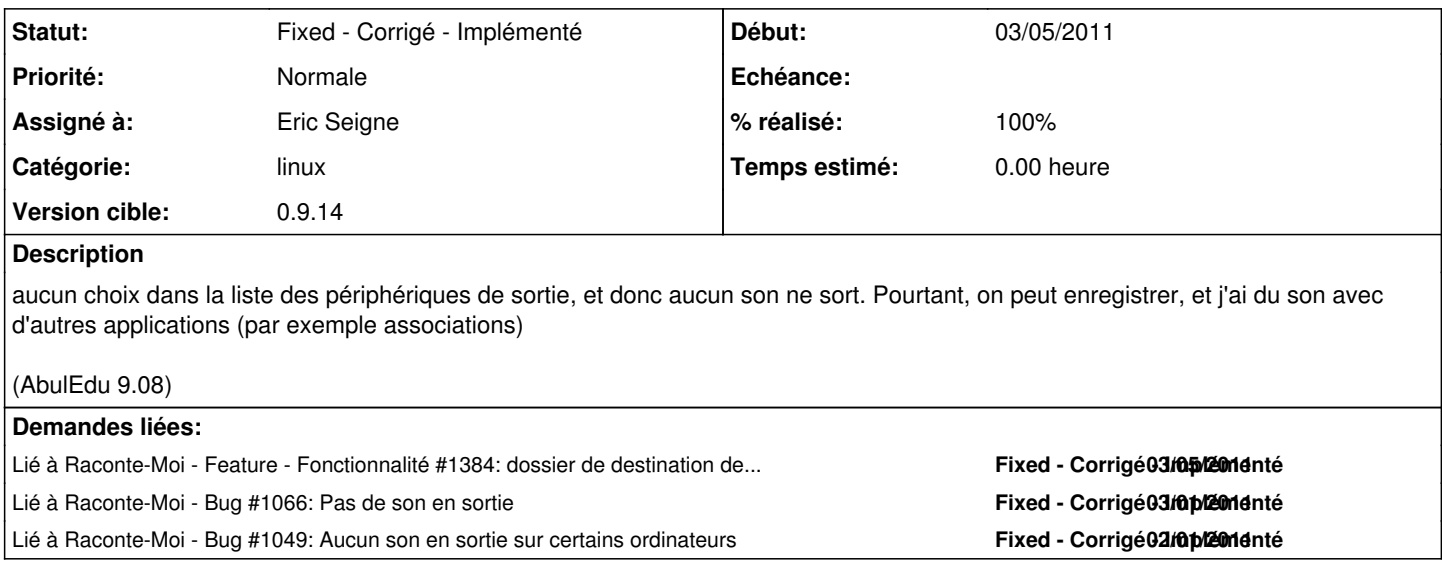

#### **Révisions associées**

## **Révision 6cb3f97c - 07/05/2011 11:35 - Eric Seigne**

fix #1383: plugins dans l'appli pour abe 9.08

#### **Révision d7a2fbe6 - 07/05/2011 17:52 - Eric Seigne**

fix #1383 et #1049 pb de gstreamer/alsa and co pour la sortie son

## **Historique**

## **#1 - 03/05/2011 11:50 - Eric Seigne**

Ok, ça c'est un point hyper important et pour lequel je bataille depuis des mois ... généralement c'est l'inverse, le son en écoute marche mais pas en enregistrement !

### **#2 - 03/05/2011 18:57 - Eric Seigne**

*- Version cible mis à 0.9.14*

## **#3 - 04/05/2011 10:54 - Eric Seigne**

- *Statut changé de New Nouveau à Assigned En cours*
- *Assigné à mis à Eric Seigne*
- *% réalisé changé de 0 à 10*

Confirmation du bug sur le pc de philippe ... ça va me simplifier la vie pour trouver une solution :)

Éric

## **#4 - 07/05/2011 13:34 - Eric Seigne**

- *Catégorie mis à linux*
- *Statut changé de Assigned En cours à Fixed Corrigé Implémenté*
- *% réalisé changé de 10 à 100*

C'est fait :)

#### **#5 - 07/05/2011 14:23 - Eric Seigne**

- *Statut changé de Fixed Corrigé Implémenté à Assigned En cours*
- *% réalisé changé de 100 à 90*

## **#6 - 07/05/2011 18:28 - Eric Seigne**

Note pour build qt:

./configure -v -exceptions -prefix /opt/qtsdk-2010.05/qt -release -opensource -shared -fast -largefile -exceptions -accessibility -stl -xmlpatterns -multimedia -audio-backend -phonon -phonon-backend -svg -webkit -javascript-jit -script -scripttools -declarative -system-zlib -qt-gif -system-libtiff -system-libpng -system-libmng -system-libjpeg -openssl -rpath -no-gtkstyle

modif du makefile dans /opt/qtsdk-2010.05/qt/src/gui pour ajouter: pkg-config --libs gtk+-2.0 pkg-config --cflags gtk+-2.0

#### **#7 - 07/05/2011 19:09 - Eric Seigne**

Pas mieux, 4 heures de perdues ? pas forcément je commence a comprendre pas mal de choses dans les infra audio sous linux ... mais bon.

Le [#1049](https://redmine.abuledu.org/issues/1049) m'a mis la puce à l'oreille, je viens de recompiler tout Qt avec le support de phonon alors que la lib de kde qui marche ... utilise alsa.

Retour a la case compilation de Qt. A dans 4 heures.

## **#8 - 07/05/2011 19:49 - Eric Seigne**

*- Statut changé de Assigned - En cours à Fixed - Corrigé - Implémenté*

*- % réalisé changé de 90 à 100*

Ça a été plus rapide que prévu ... c'est bon, je release la 0.9.14 pour jaunty (abuledu 9.08).